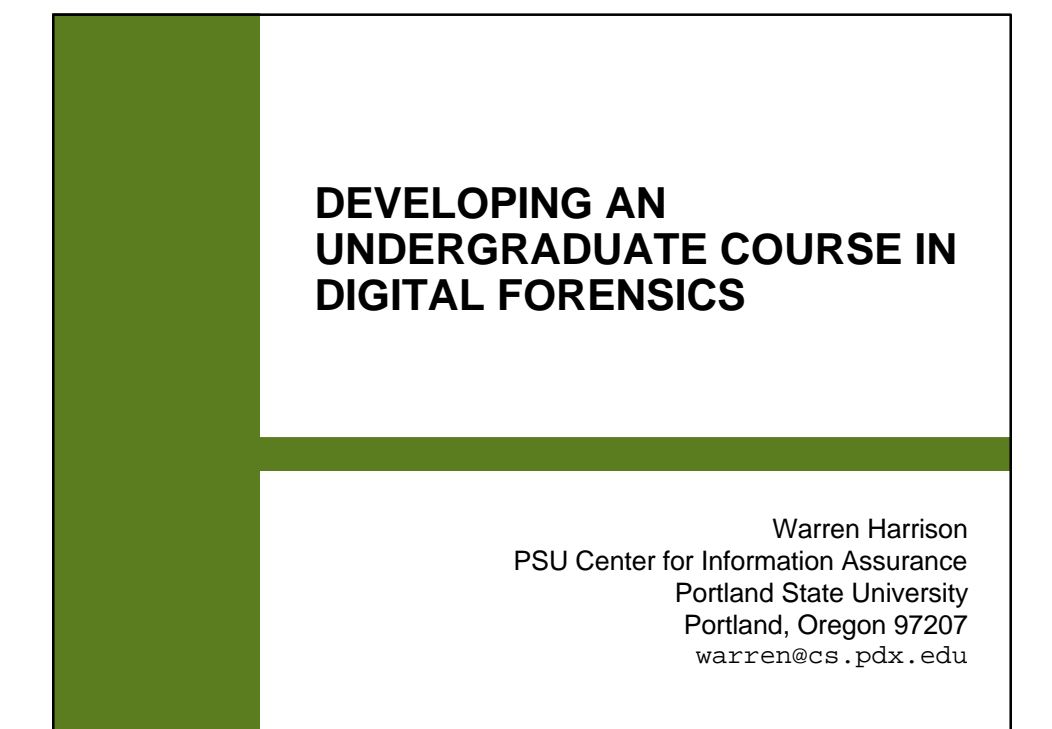

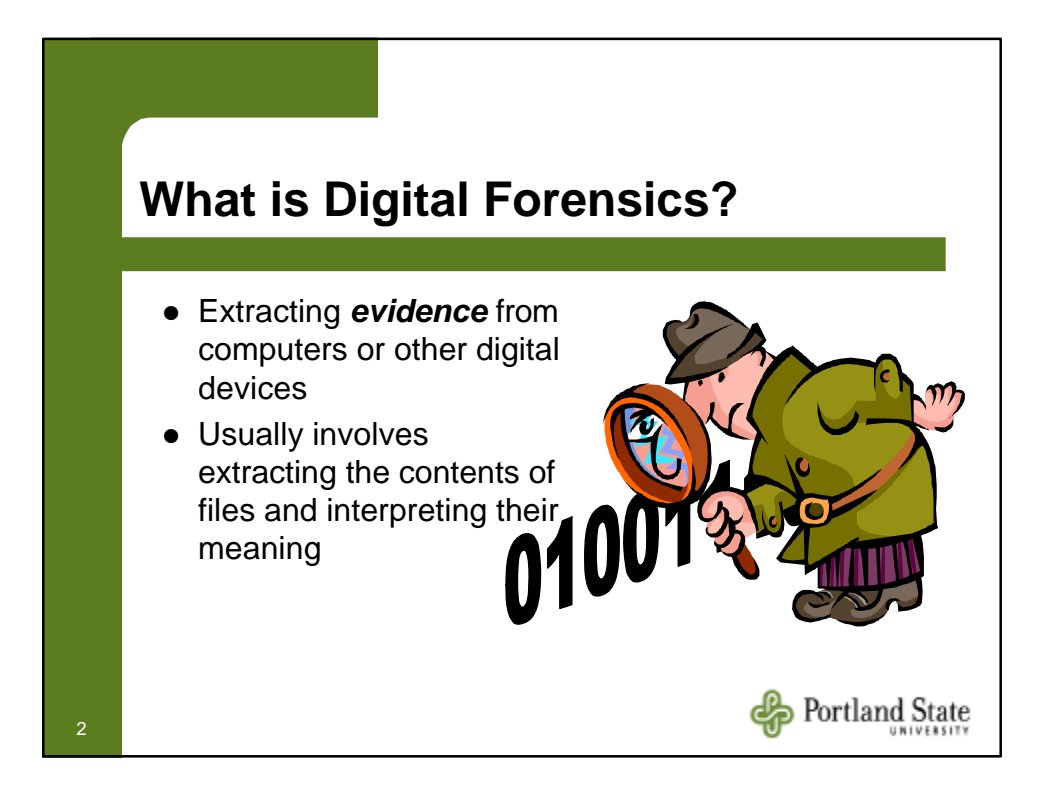

# **Recent Interest in Academic Courses in Digital Forensics**

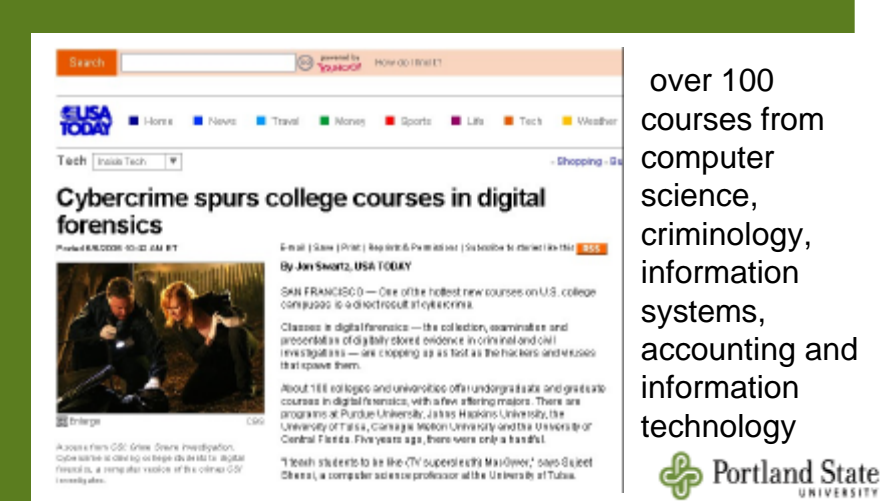

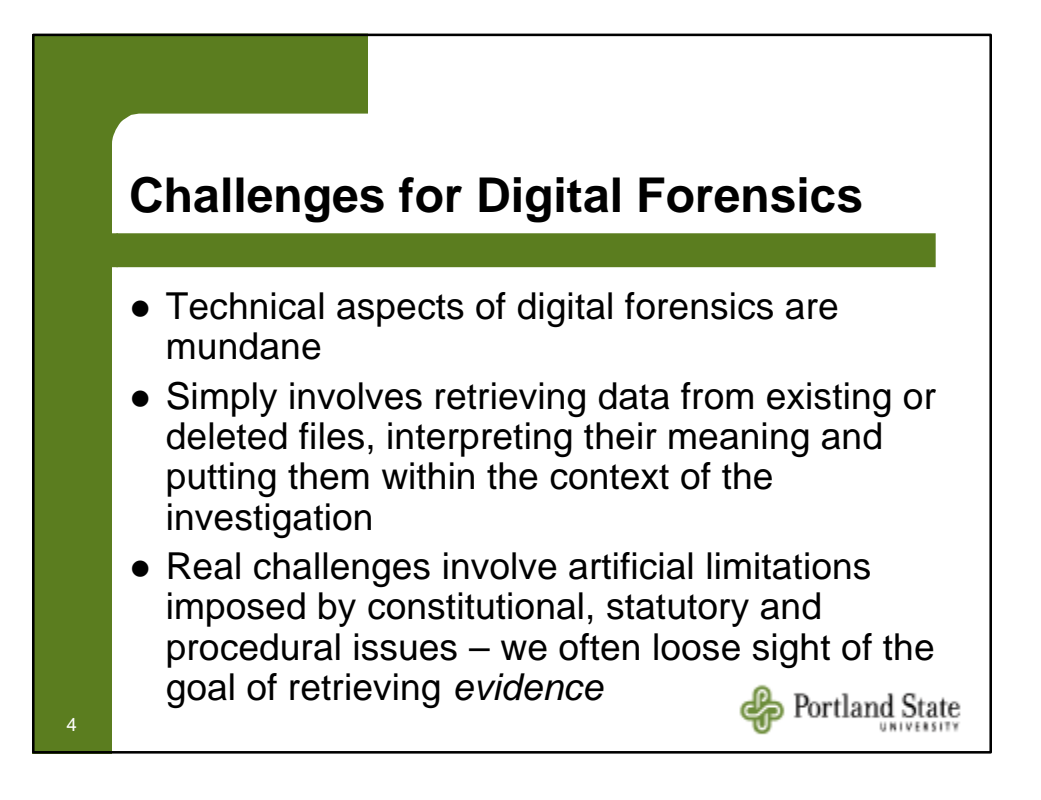

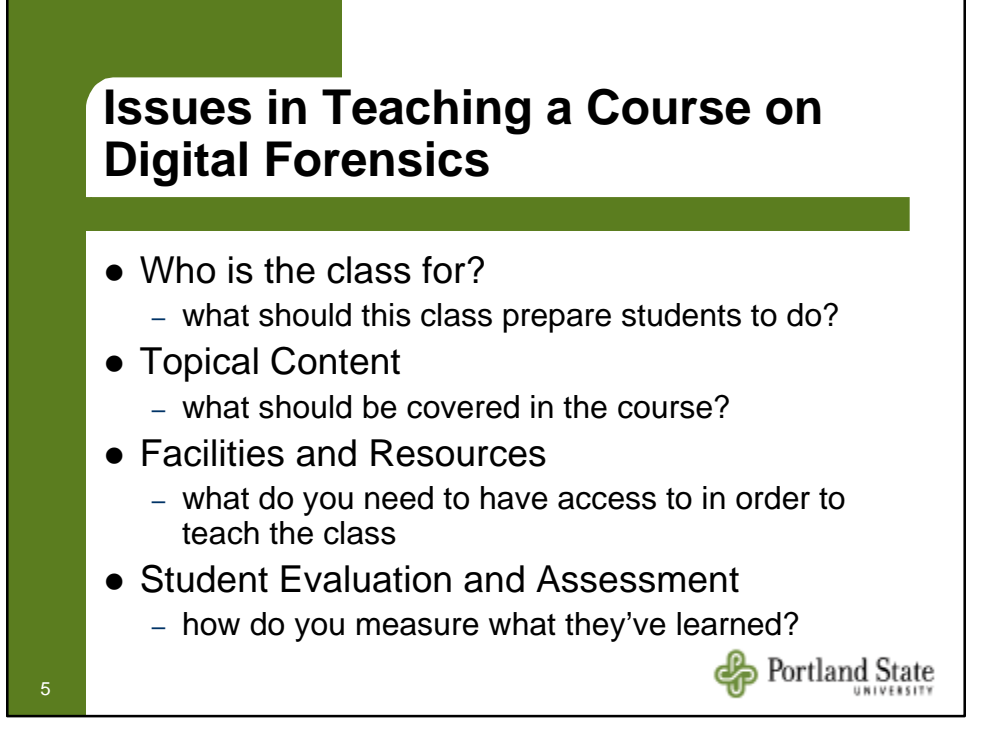

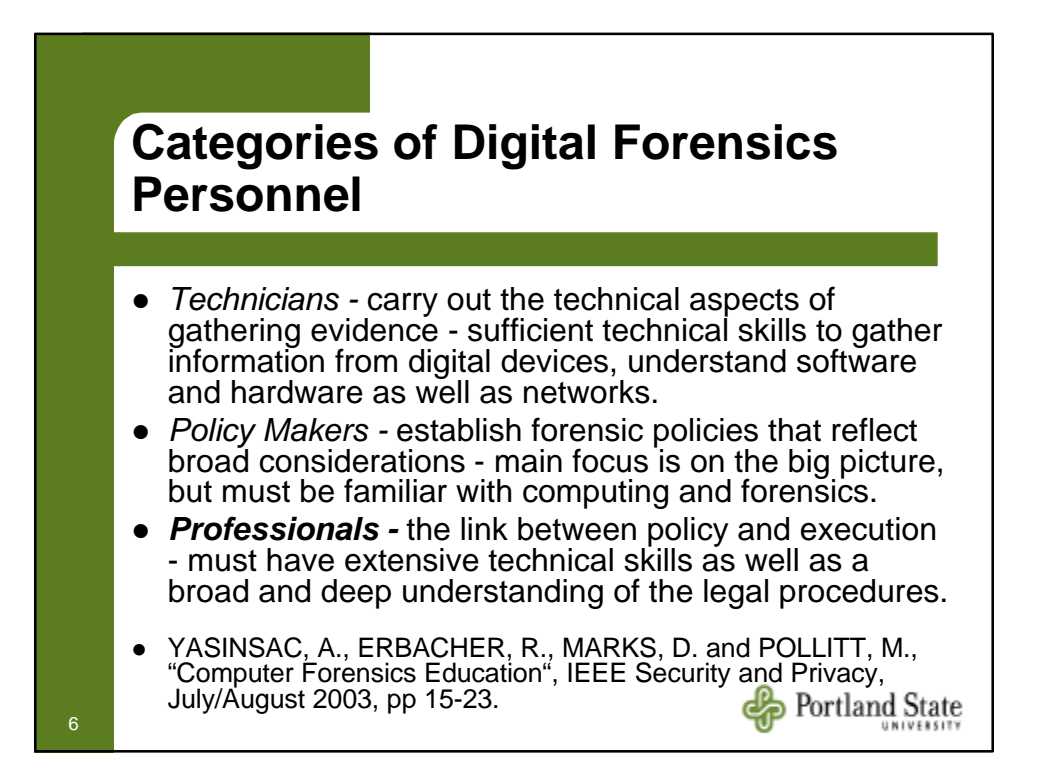

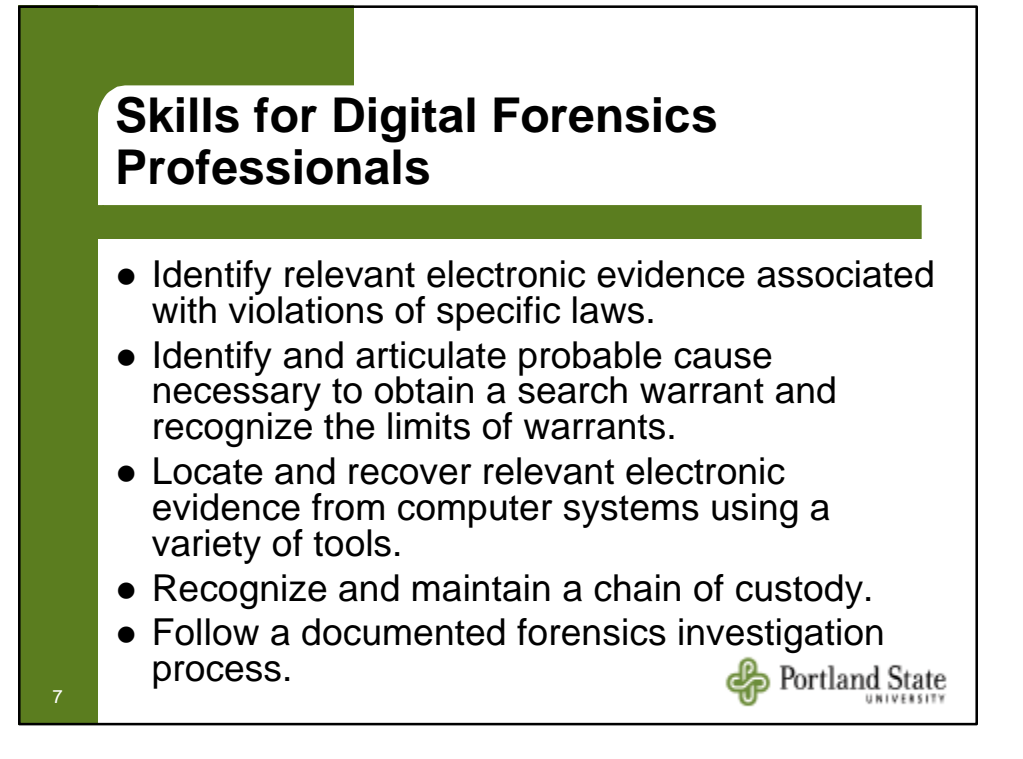

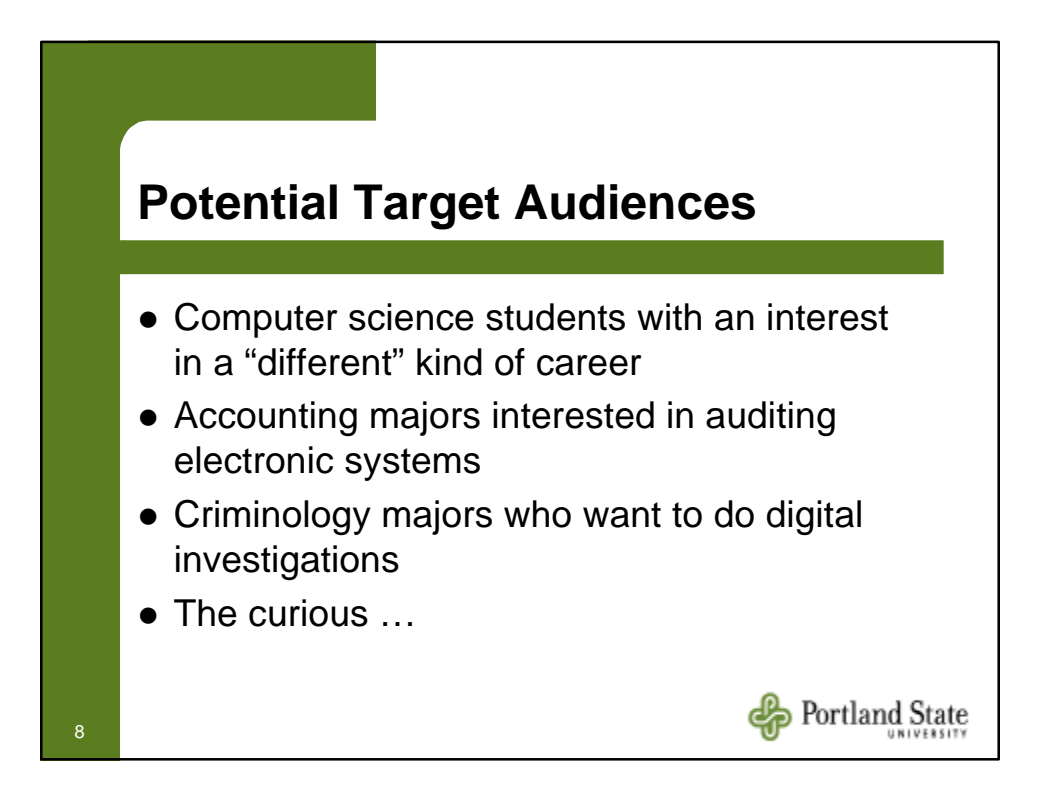

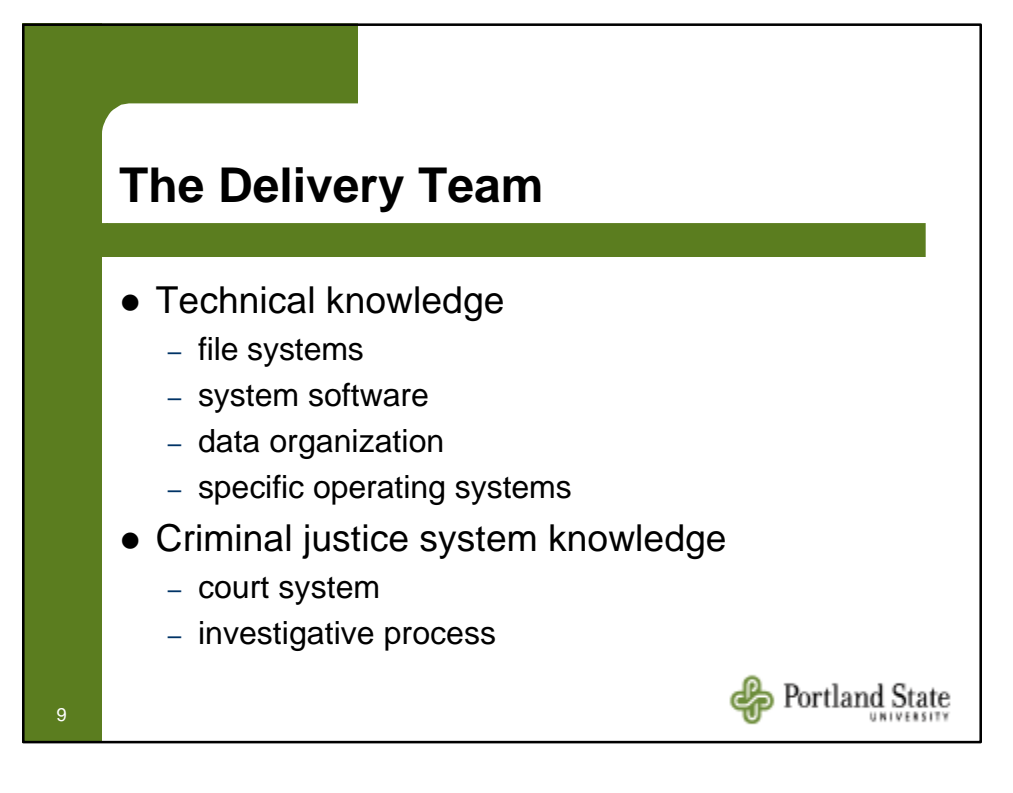

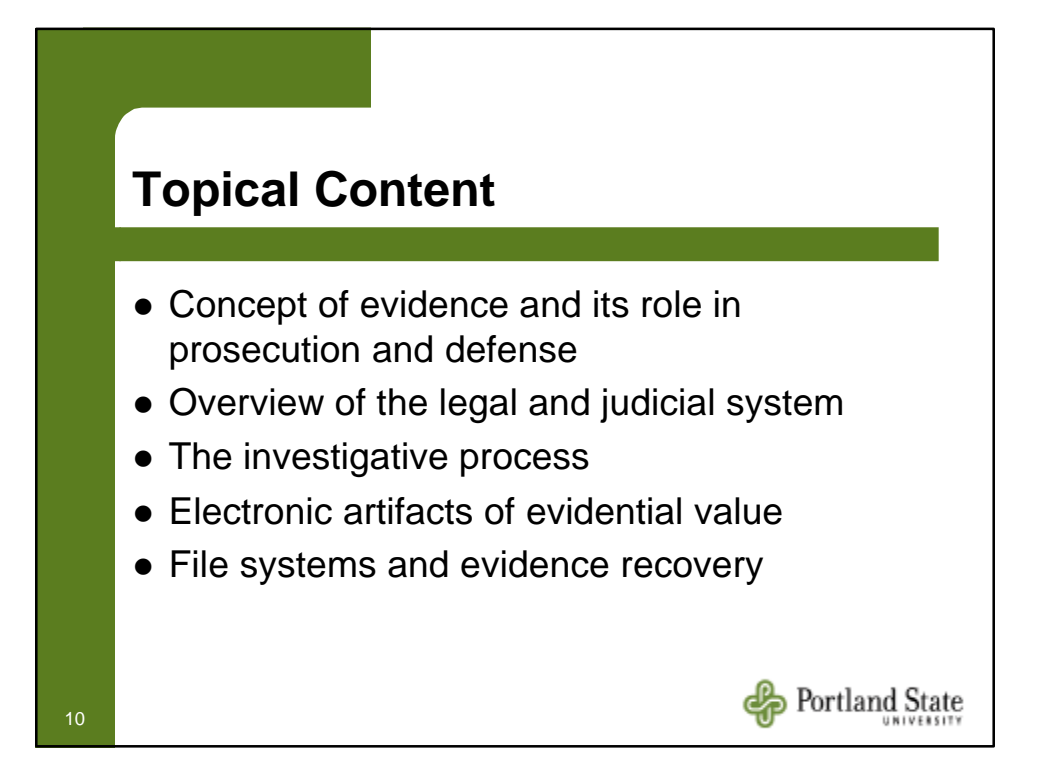

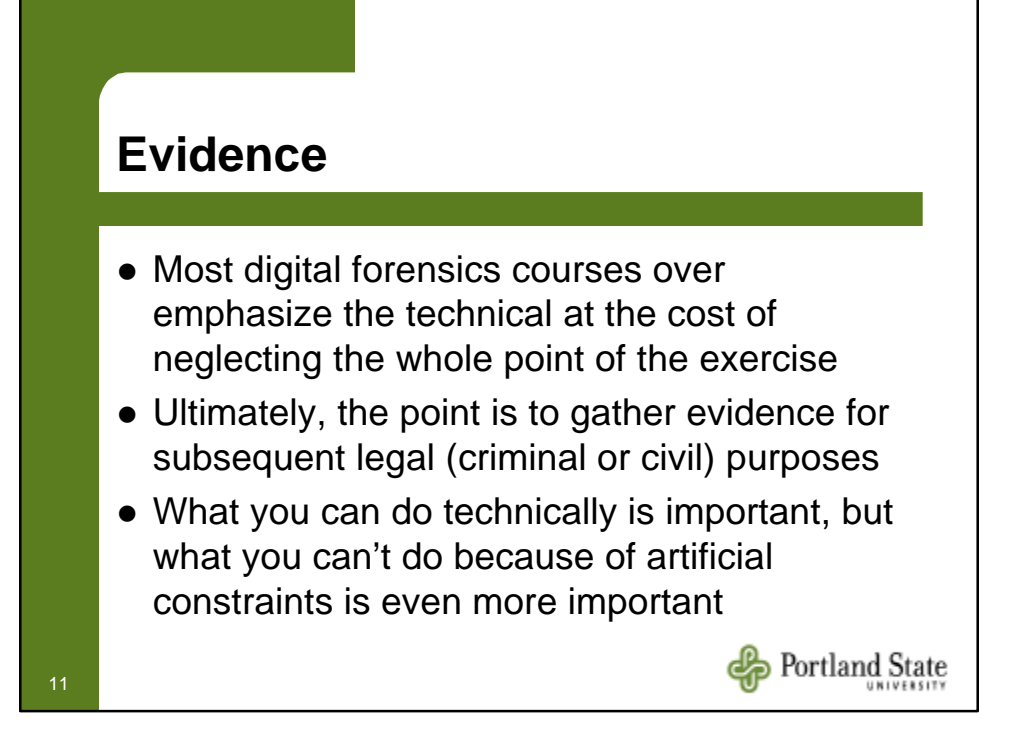

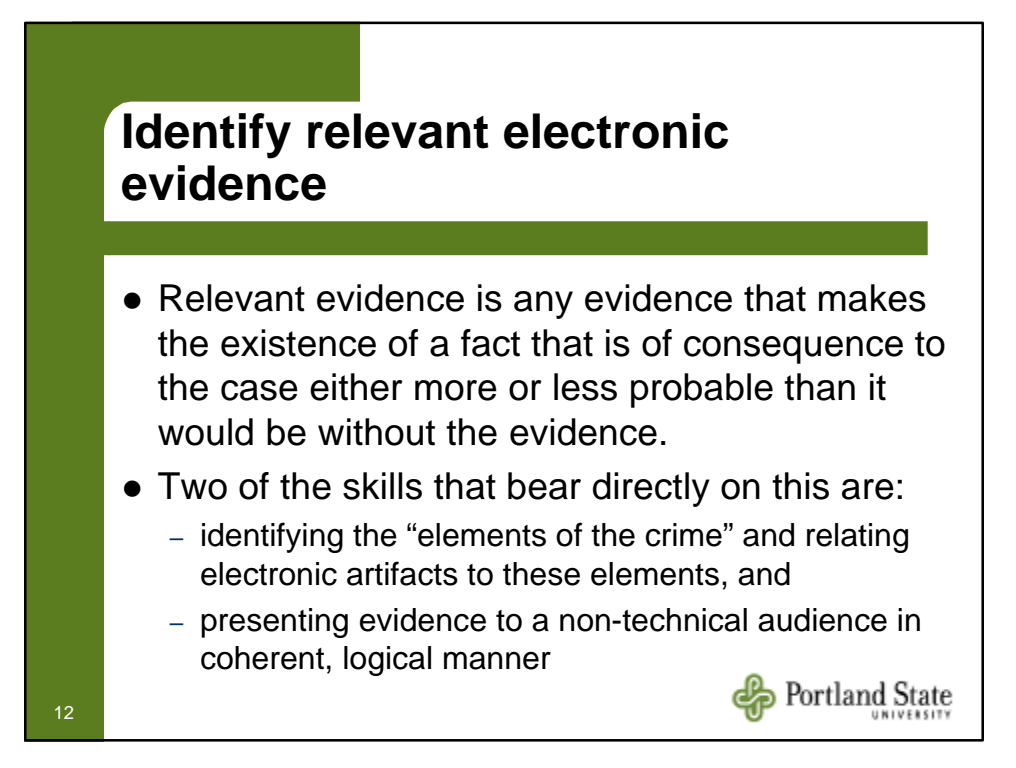

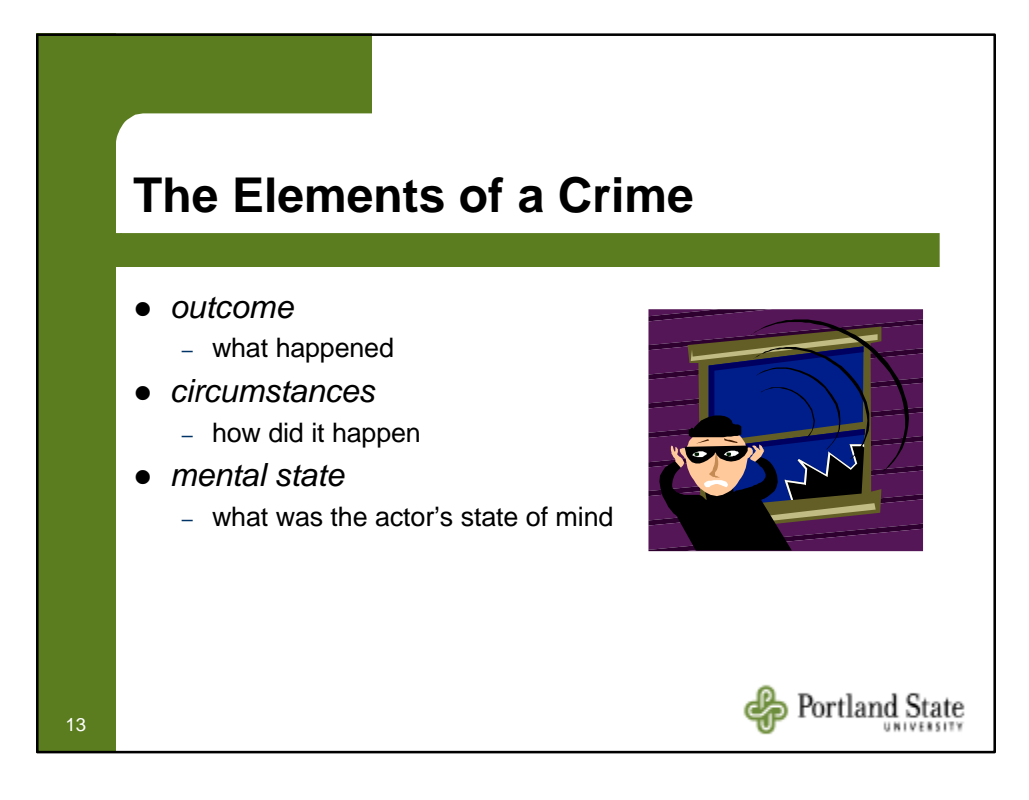

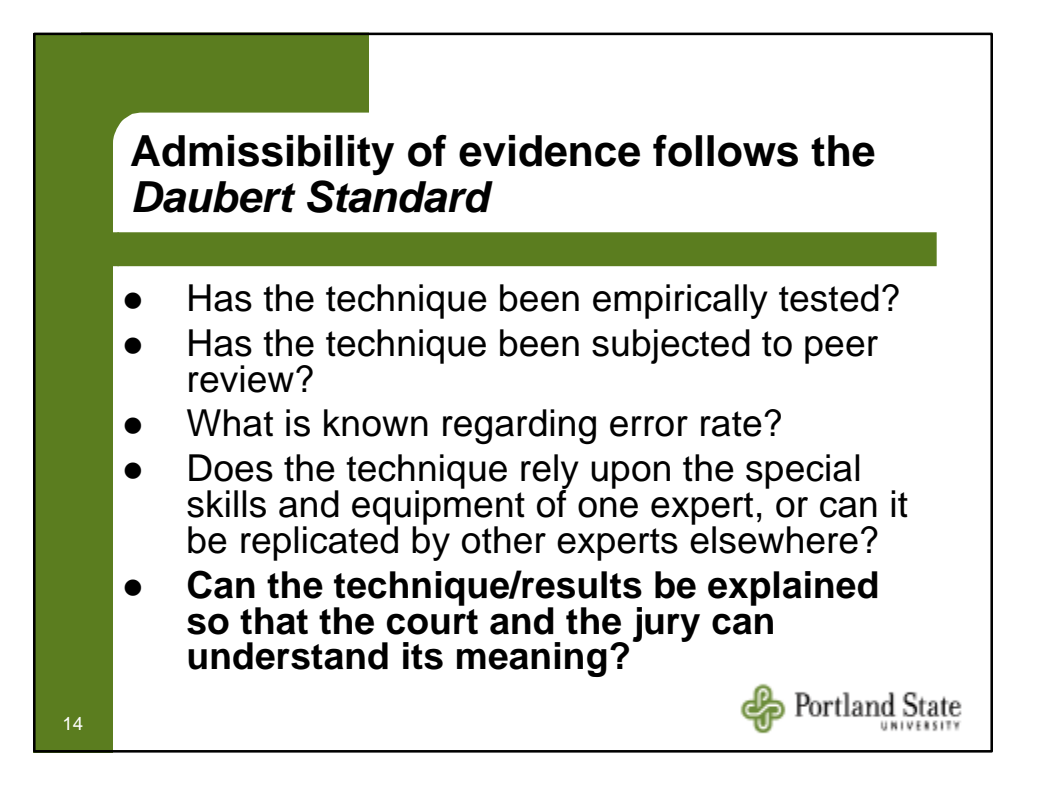

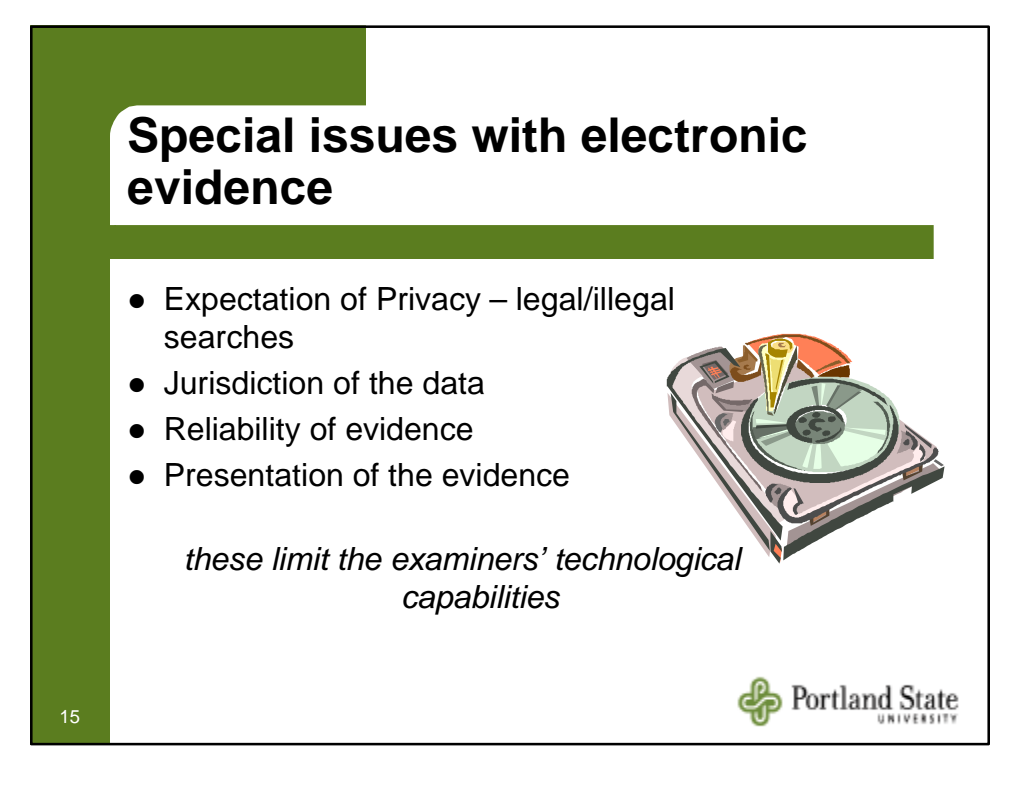

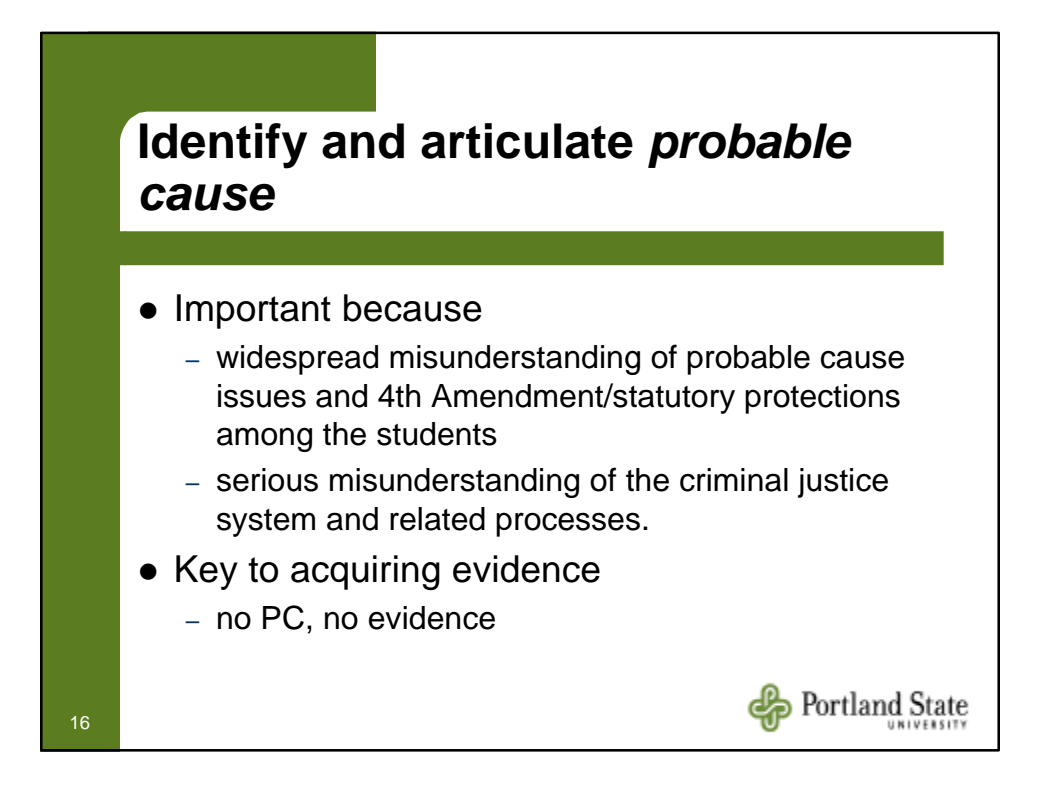

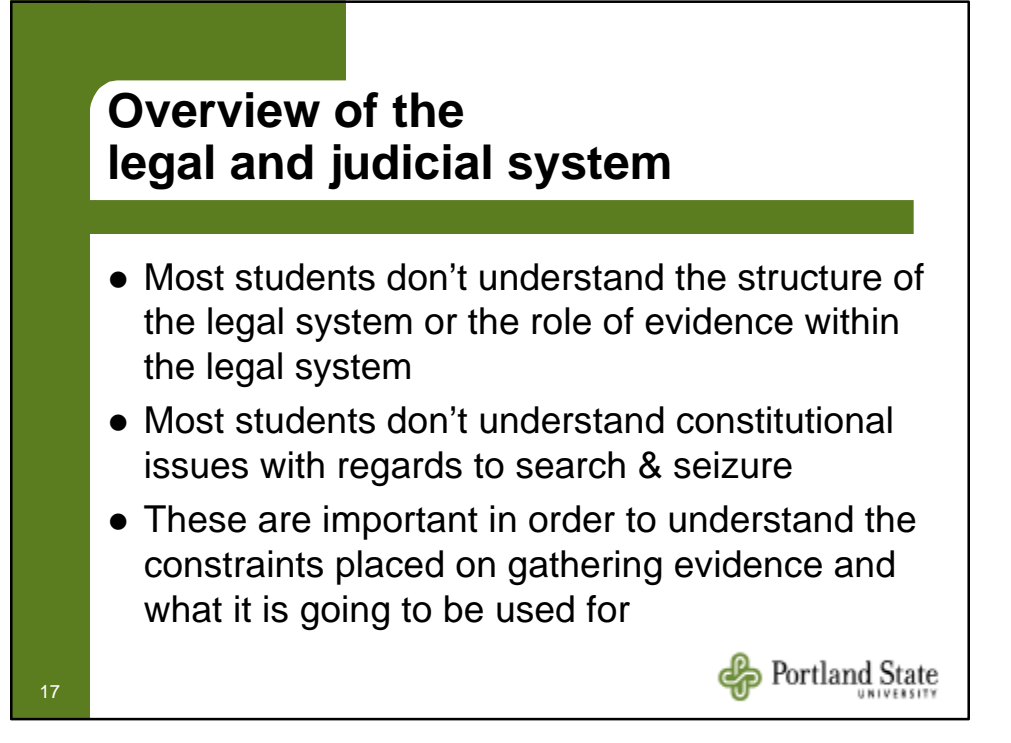

## **The Investigative Process** *The Search Warrant*

- $\bullet$  the affidavit
- $\bullet$  probable cause
- $\bullet$  the search warrant
- $\bullet$  when a warrant isn't needed
- **Electronic Communications Privacy Act** (ECPA)

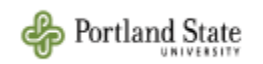

# **The Investigative Process** *Seizing the Equipment/Information*

- planning the search
- $\bullet$  executing the search
	- seizing hardware?
	- seizing information?
- recognizing relevant artifacts
- documenting the scene
- packaging and transporting the evidence

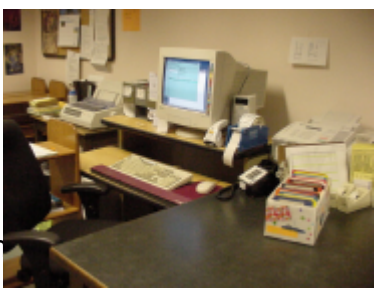

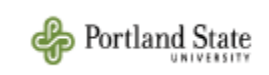

### **The Investigative Process** *Chain of Custody*

- $\bullet$  must enforce tight controls over evidence access
- $\bullet$  must identify who has possession of the evidence and where it is at all times
- $\bullet$  students learn the importance, and become accustomed to enforcing a chain of custody.

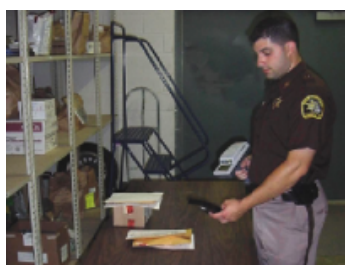

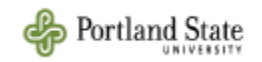

## **Forensics Analysis of Seized Computers or information**

- finding relevant electronic evidence
	- user created files
	- computer created files
- $\bullet$  places to look
	- requires specific knowledge of OS, file system and/or software packages
- following a documented investigation process

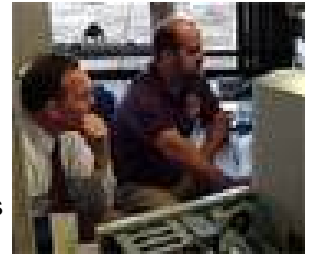

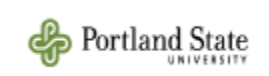

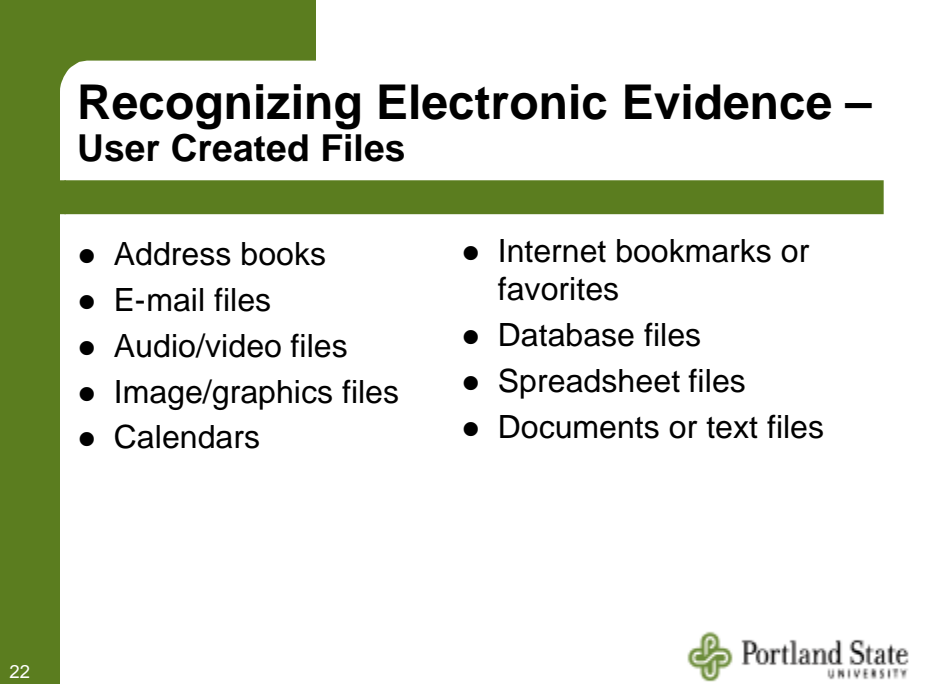

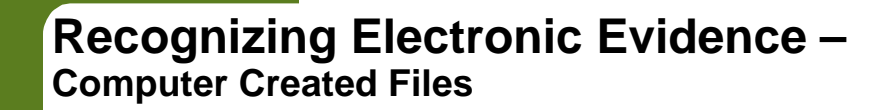

- $\bullet$  Backup files
- $\bullet$  Log files
- Configuration files
- Printer spool files
- Cookies

23

- Swap files
- $\bullet$  Hidden files
- System files
- $\bullet$  History files
- $\bullet$  Temporary files

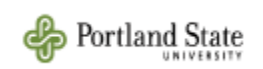

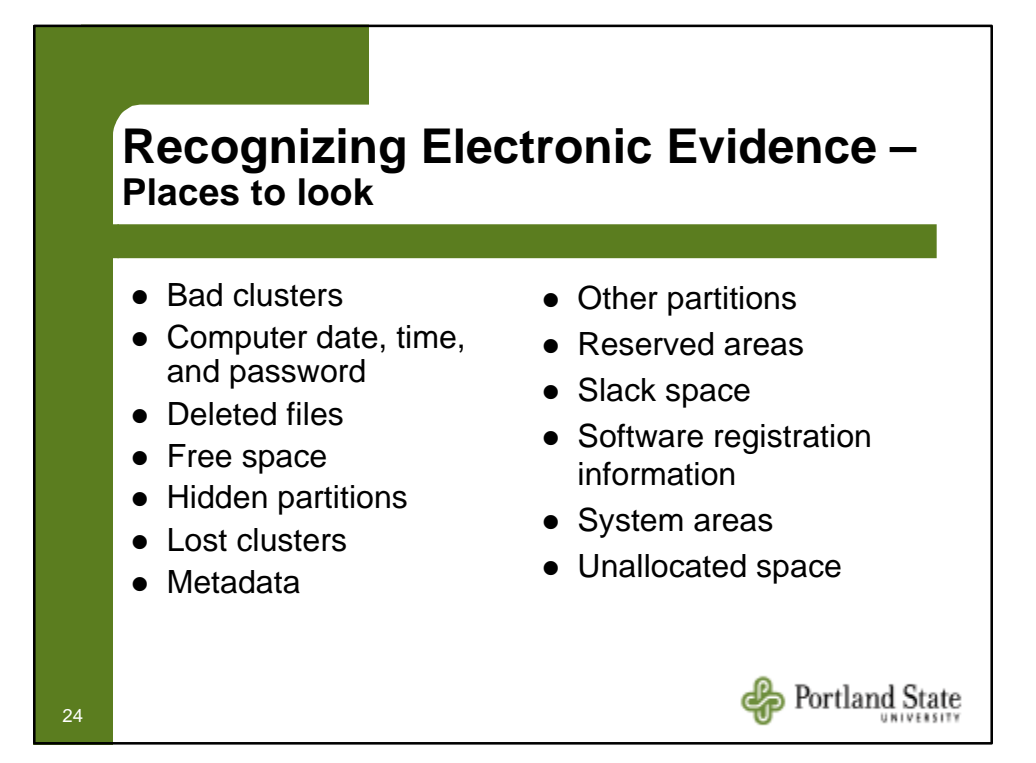

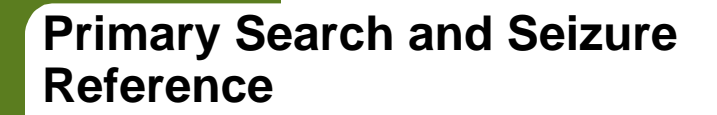

*Searching and Seizing Computers and Obtaining Electronic Evidence in Criminal Investigations,*  Computer Crime and Intellectual Property Section - Criminal Division, United States Department of Justice, July 2002

www.cybercrime.gov/s&smanual2002.htm

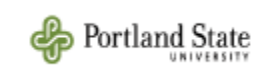

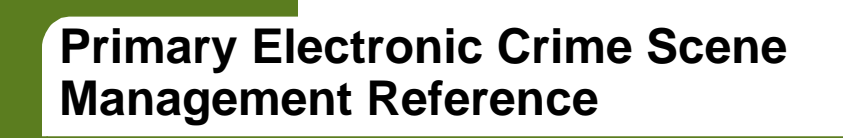

*Electronic Crime Scene Investigation: A Guide for First Responders*, U.S. Department of Justice, July 2001

www.ncjrs.org/pdffiles1/nij/187736.pdf

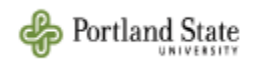

25

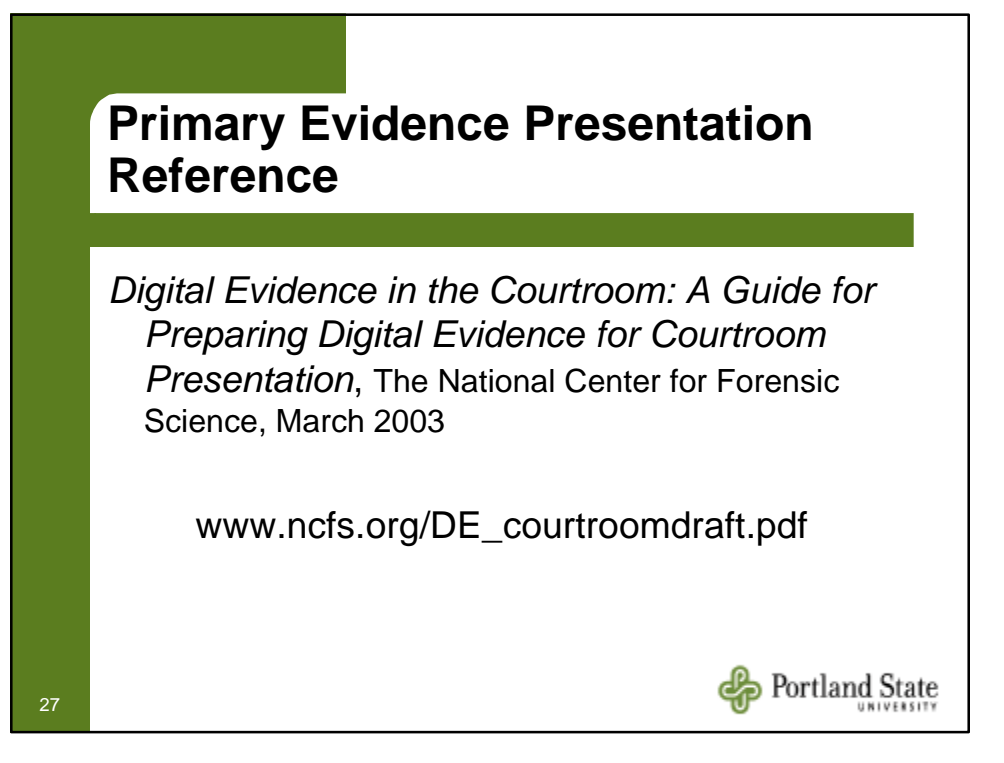

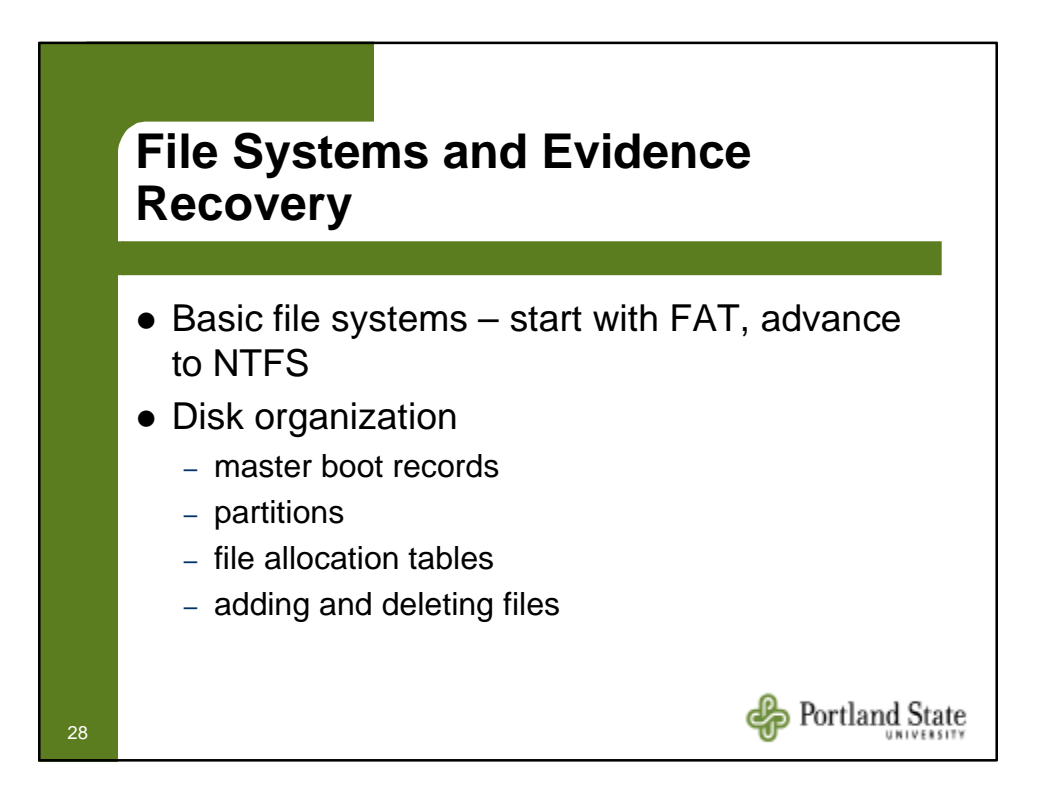

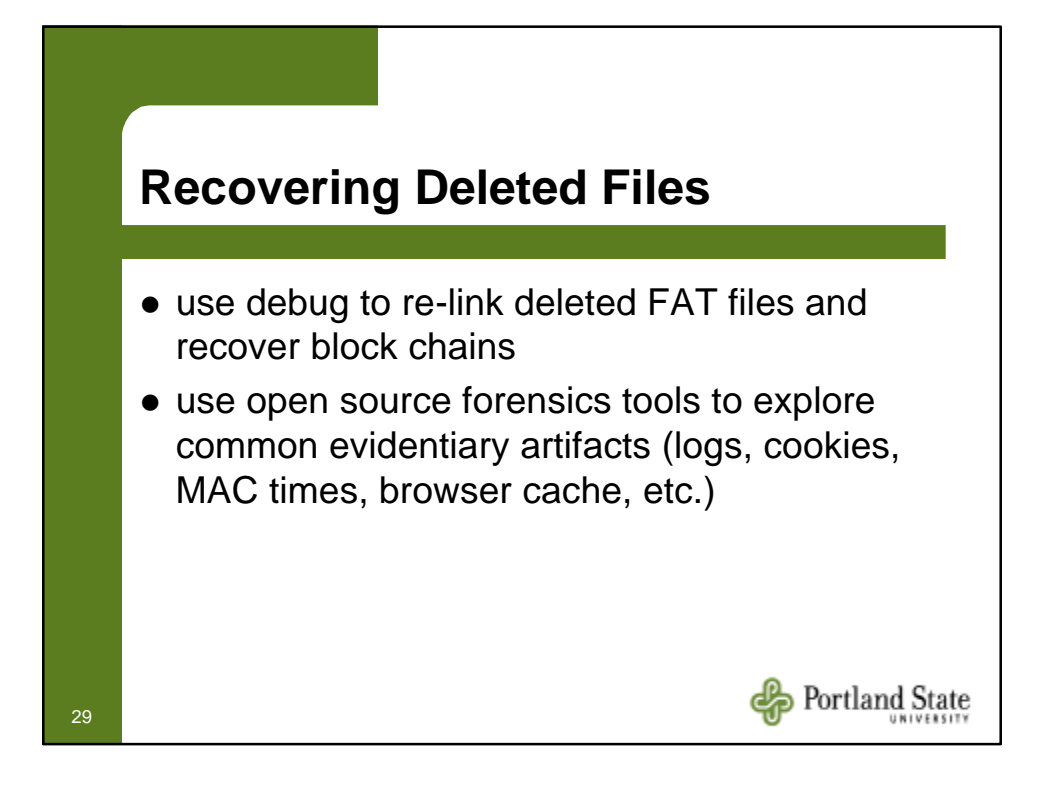

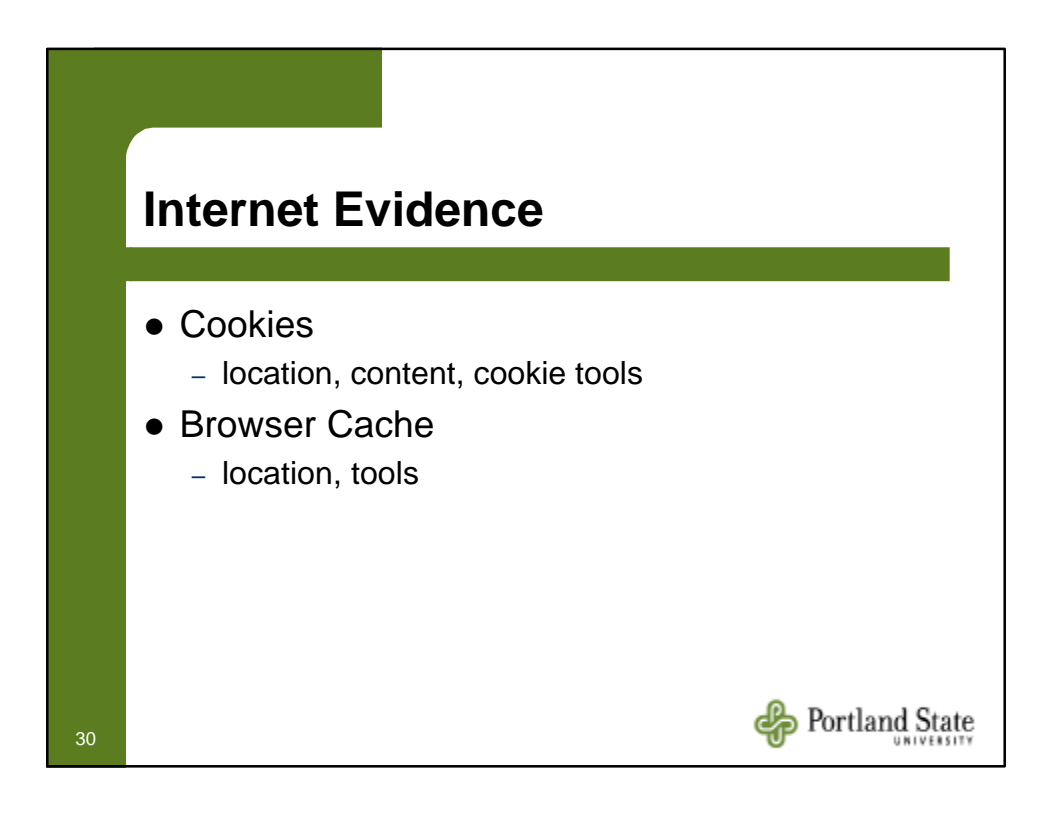

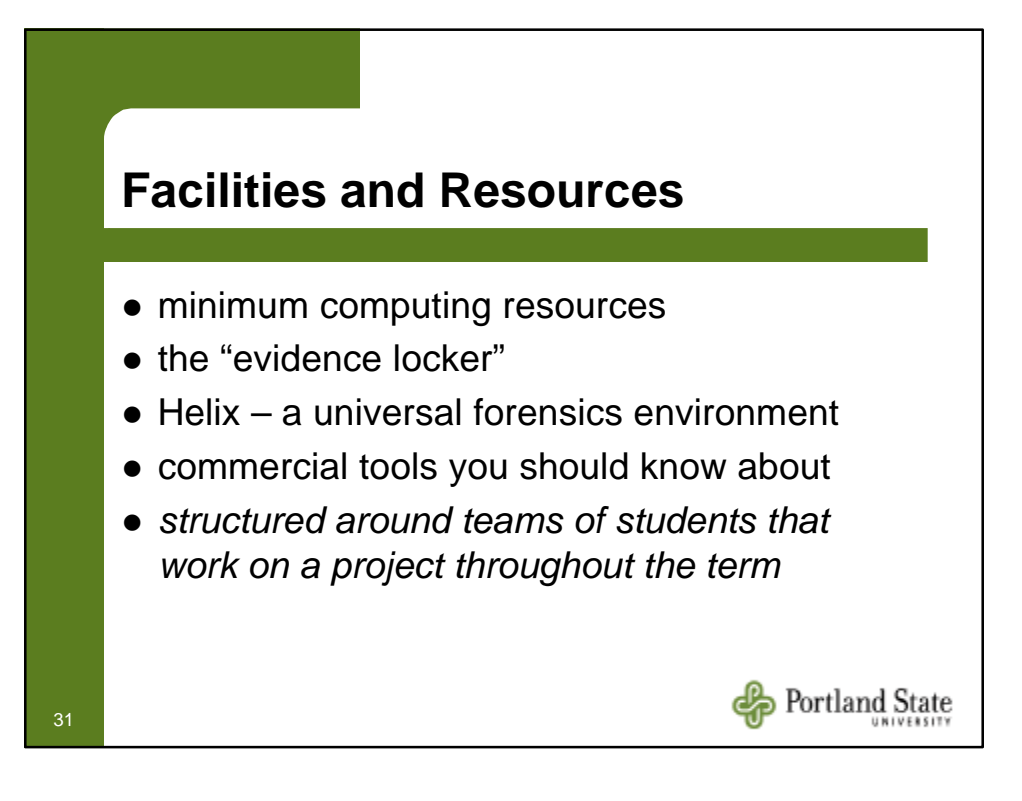

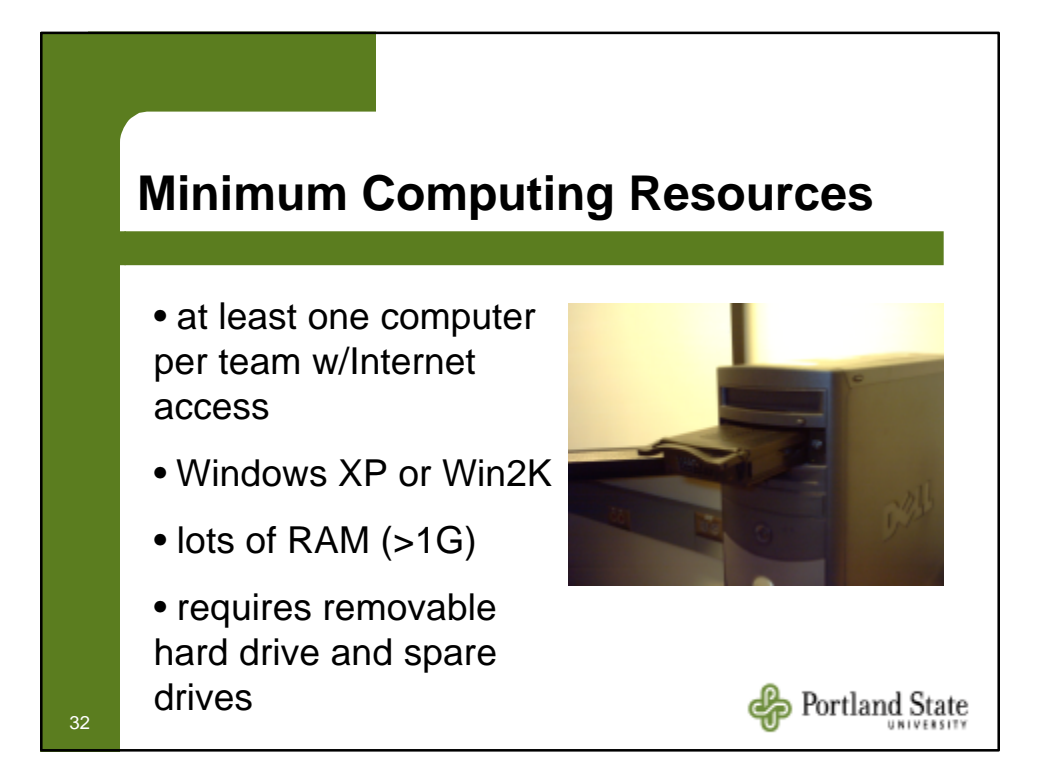

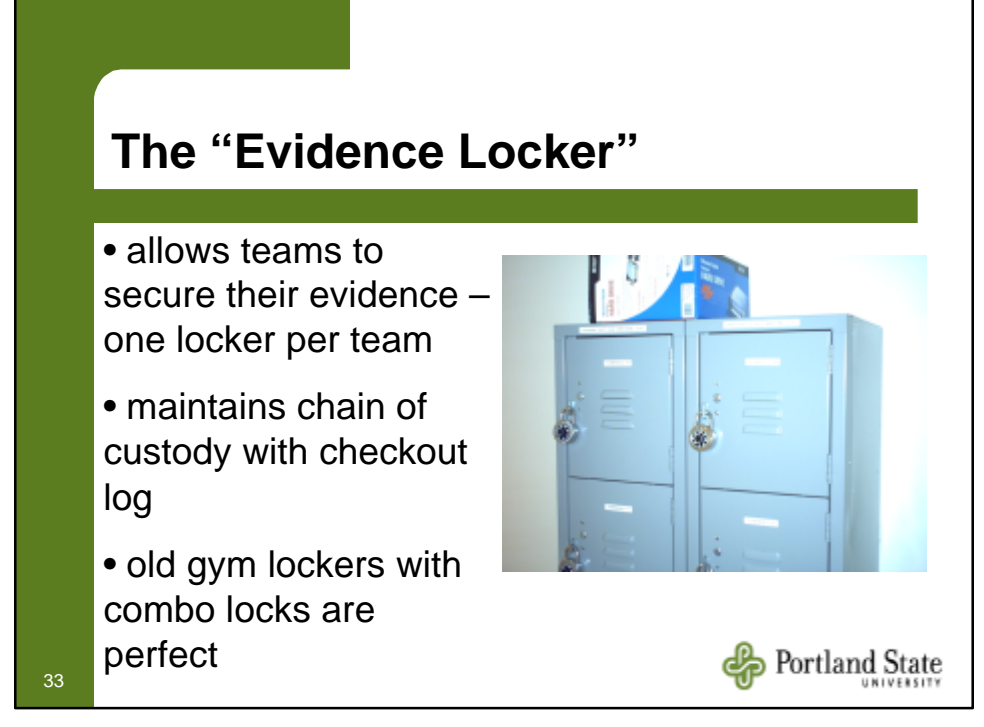

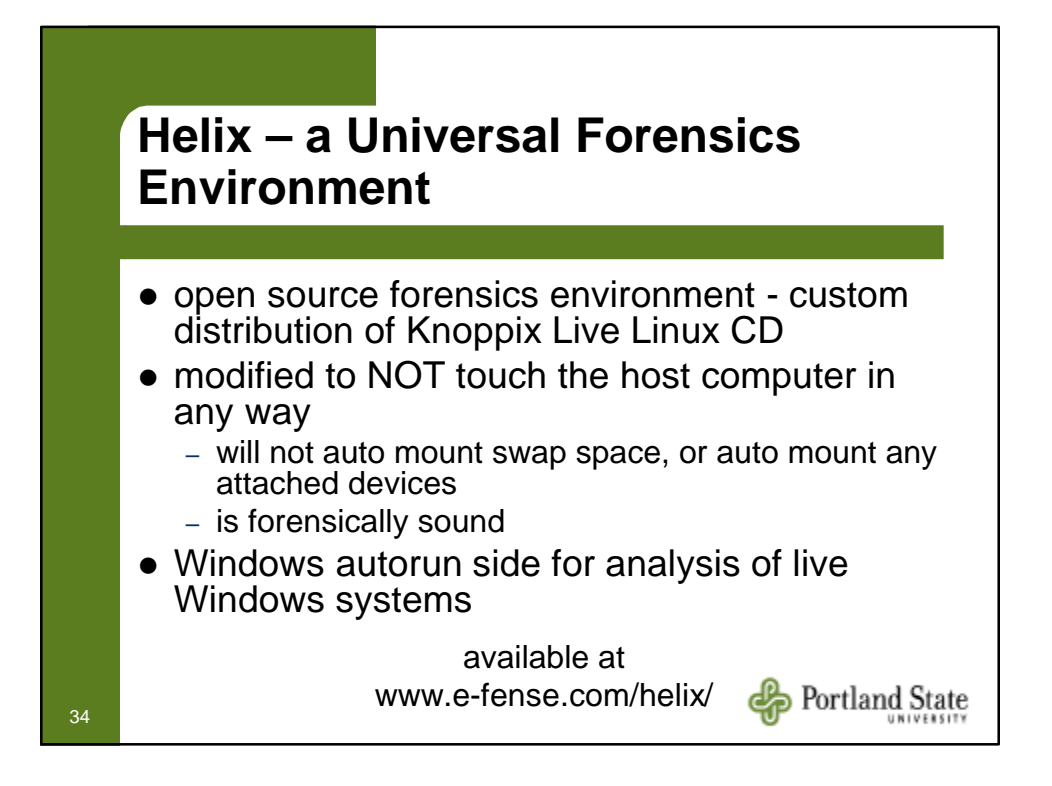

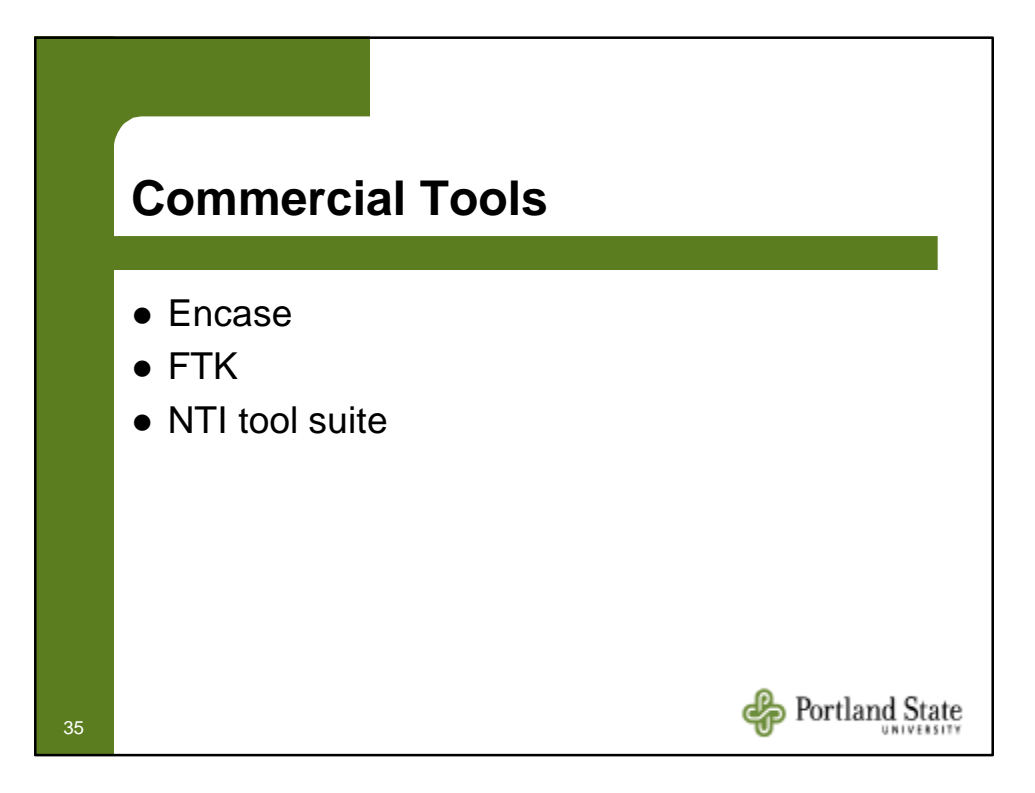

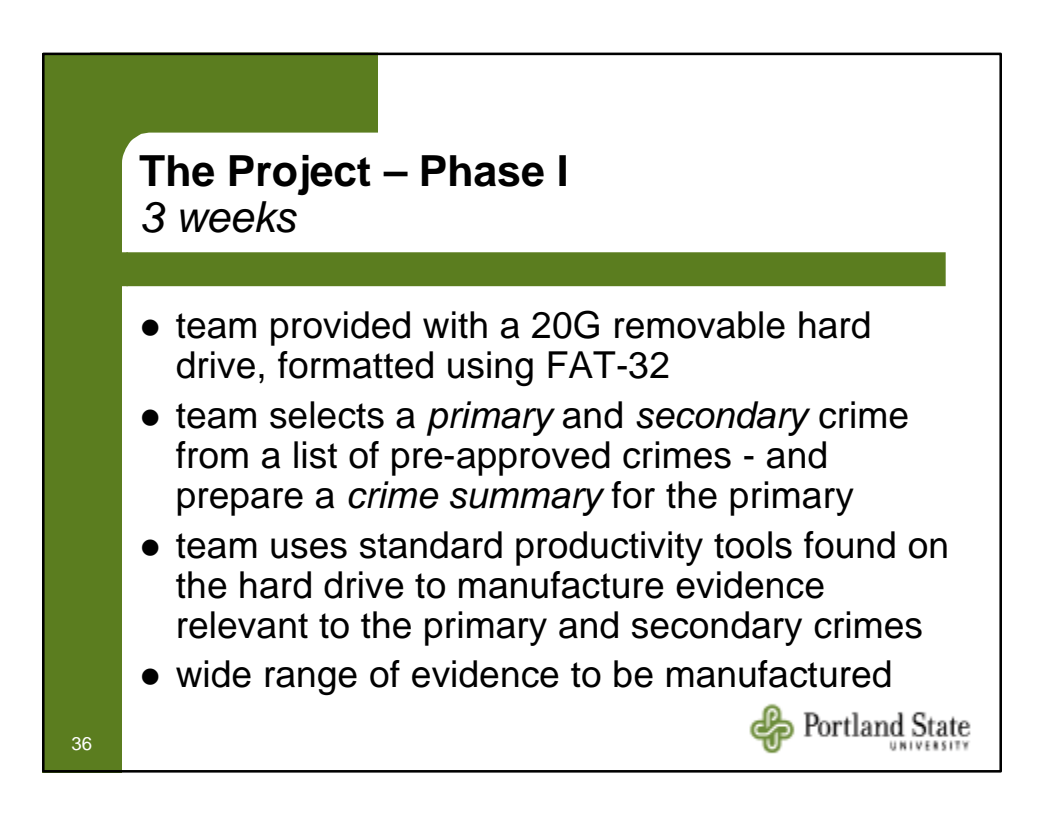

#### **Sample Crime Summary**

37

Mr. B. Bucks, received a complaint from Joe Smith claiming his credit card was used<br>fraudulently to purchase goods from Mr Bucks' e-store, StuffRUS. The order in question<br>was placed on Saturday, September 16th at 1:46 PM. was placed using Smith's credit card # 1231123113131 with a confirmation e-mail to c43630@hotmail.com. The merchandise was reportedly delivered to Mr. Smith's residence at 7605 Wabash Avenue, in Portland, Oregon using Next Day delivery. However, Smith was out of town September 15th - 21st at a family camping trip in Little Rock Arkansas. The confirmation e-mail address was registered to a bogus name,

Mr. Bucks' IT team identified the IP address of the computer used to place the order to be 168.1.23.1. The owner of that IP Address is Portland State University. PSU's IT<br>team determined from their server logs, the IP address was leased to a wireless MAC<br>address 00-0F-3D-0E-CE-E1 between 1:00 PM and 3:00 P MAC prefix 00-0F-3D is assigned to the D-LINK Corp.

While taking a statement from Smith, he stated that he discovered he lost his credit card after visiting "The Camping Supply Store" in Beaverton Oregon. He also said he talked about his trip to the employees at The Camping Supply Store and told them he was going to be gone for a week.

The investigators visited The Camping Supply Store and interviewed the employees. One of them, Ed Reed, said he was a student at Portland State University, and the investigator noticed he was carrying a laptop computer with a D-Link wireless card. The manager told the investigators Ed usually worked on Saturdays, but on the 16th, he had asked for the afternoon off to study for an examination at the university.

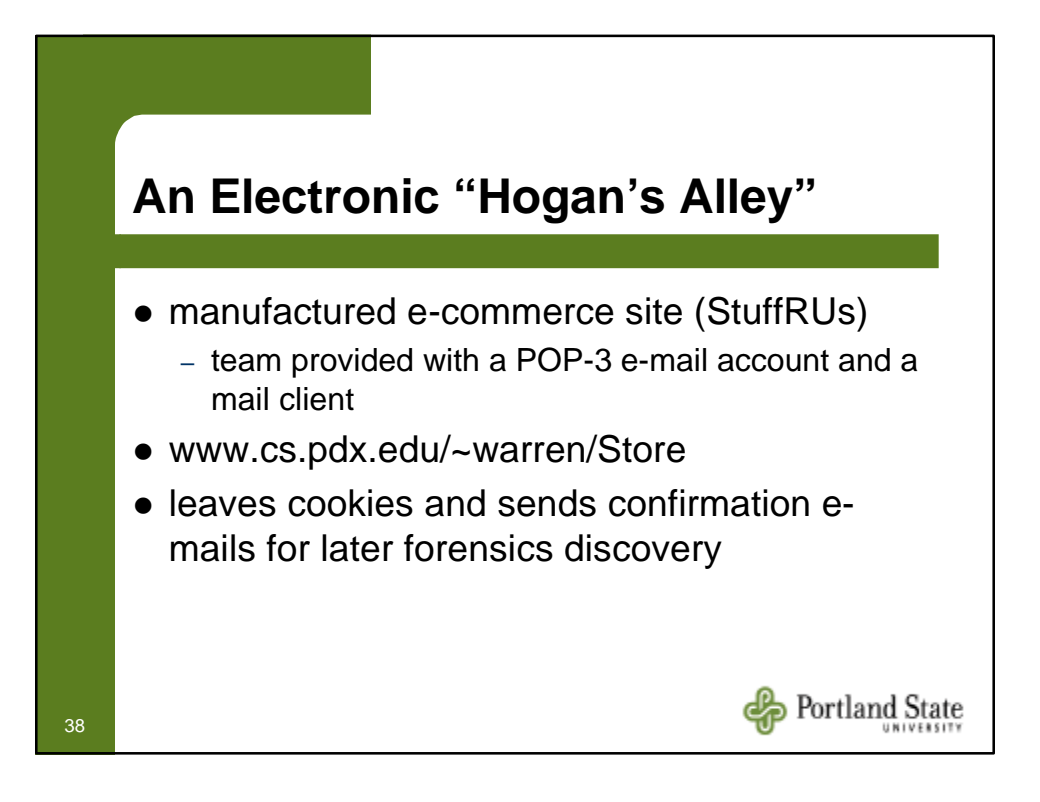

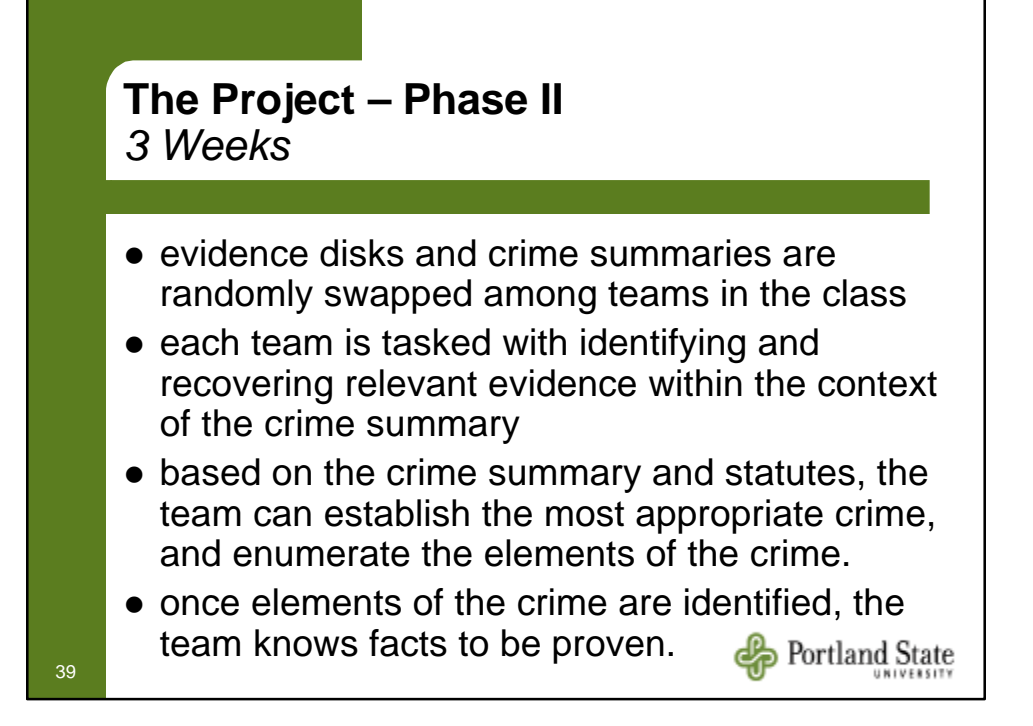

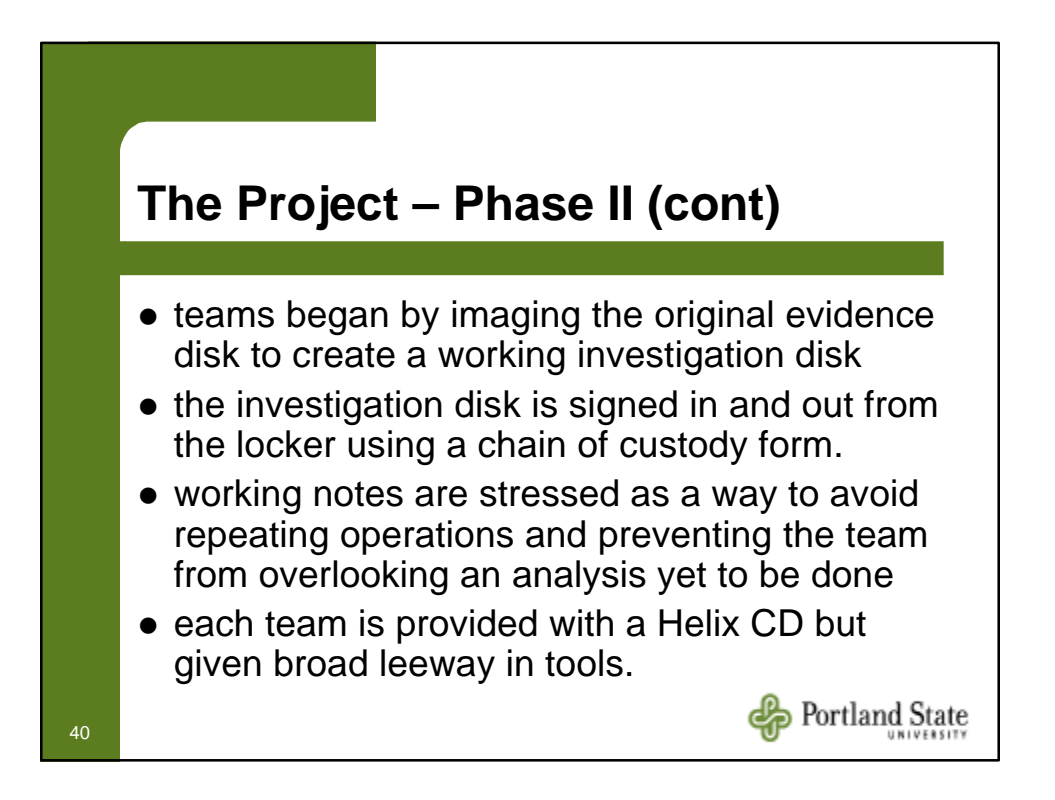

![](_page_20_Figure_0.jpeg)

![](_page_20_Figure_1.jpeg)

![](_page_21_Figure_0.jpeg)